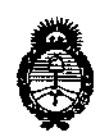

*Ministerio de Salud Secretaria áe Po{íficas, 1?!gu!ó.cióne Institutos )'l.:N.!M.)'l!T*

D1SPOSICION N°

**1243**

BUENOS AIRES, **.&.2 FEB** 2010

VISTO el Expediente Nº 1-47-3110-3030-15-3 del Registro de esta **Administración Nacional de Medicamentos, Alimentos y Tecnología Médica** (ANMAT), y

# CONSIDERANDO:

**Que por las presentes actuaciones la firma Bastan Scientific Argentina S.A. solicita la autorización de modificación del Certificado de** Inscripción en el RPPTM NO PM-651-351, denominado: Marcapasos, marca MRI.

**Que lo solicitado se encuadra dentro de los alcances** de<sup>l</sup> , **la** , Disposición ANMAT Nº 2318/02, sobre el Registro Nacional de Productores y Productos de Tecnología Médica (RPPTM).

**Que la documentación aportada ha satisfecho los requisitos dé la normativa aplicable.**

**tomado la Que la Dirección Nacional de Productos Médicos ha**  $\mathbf{I}$ **intervención que le compete.**

**Que se actúa en virtud de las Facultades conferidas por el Decreto** Nº 1490/92 y Decreto 101/15 de fecha 16 de diciembre de 2015.

# **Por ello;**

# EL ADMINISTRADOR NACIONAL DE LA ADMINISTRACIÓN NACIONAL DE MEDICAMENTOS, ALIMENTOS Y TECNOLOGÍA MÉDICA DISPONE:

**ARTÍCULO 10.- Autorízase la modificación del Certificado de Inscripción en el** RPPTM Nº PM-651-351, denominado: Marcapasos, marca MRI.

**ARTÍCULO 2°,- Acéptase el texto del Anexo de Autorización de Modificaciones el cual pasa a formar parte integrante de la presente disposición y que** deb~rá agregarse al Certificado de Inscripción en el RPPTM N° PM-651-351.

cual pa<br>agrega $\mathcal{E}$ 

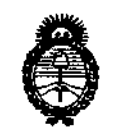

*SMinisterio tú Sa(utf Secretaría áe Po6ticas, 1?sgufacwn e InstituúJs A.N.M.A.T* 

DISPOSICION N° 1243

ARTÍCULO 30.- Regístrese; por el Departamento de Mesa de Entrada, notifíquese al interesado y hágasele entrega de copia autenticada de la presente Disposición conjuntamente con sus Anexos, Rótulos e instrucciones de *Uso<sup>1</sup>* gírese a la Dirección de Gestión de Información Técnica para que efectúe la agregación del Anexo de Modificaciones al certificado. Cumplido, archívese. Expediente Nº 1-47-3110-3030-15-3

DISPOSICIÓN N°

t

ec 山243 Dr. CARLOS CHIALE Administrador Nacional A.N.M.A.T.  $\mathbf{.}$ 

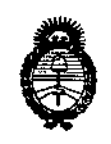

*:Ministerio áe Satiuf Secretaría áe Po(ftuas, 'R.f8ufacióne Institutos )!.Jof.7>lJI!T*

# ANEXO DE AUTORIZACIÓN DE MODIFICACIONES

**El Administrador Nacional de la Administración Nacional de Medicamentos,** , , Alimentos y Tecnología Médica (ANMAT), autorizó mediante Disposición<br>اب **NO...t....,....L....'la los efectos de su anexado en el Certificado de InscriPCión,en** ei R $\overline{PP}$   $\overline{NP}$   $\overline{NP}$   $\overline{PN}$ -651-351 y de acuerdo a lo solicitado por la firma Boston I **Scientific Argentina S.A., la modificación de los datos característicos, que figuran** 1 en la tabla al pie, del producto inscripto en RPPTM bajo:

**Nombre genérico aprobado: Marcapasos.**

Marca: MRI.

Disposición Autorizante de (RPPTM) Nº Nº 761/2015

Tramitado por expediente N° 1-47-14717-13-3

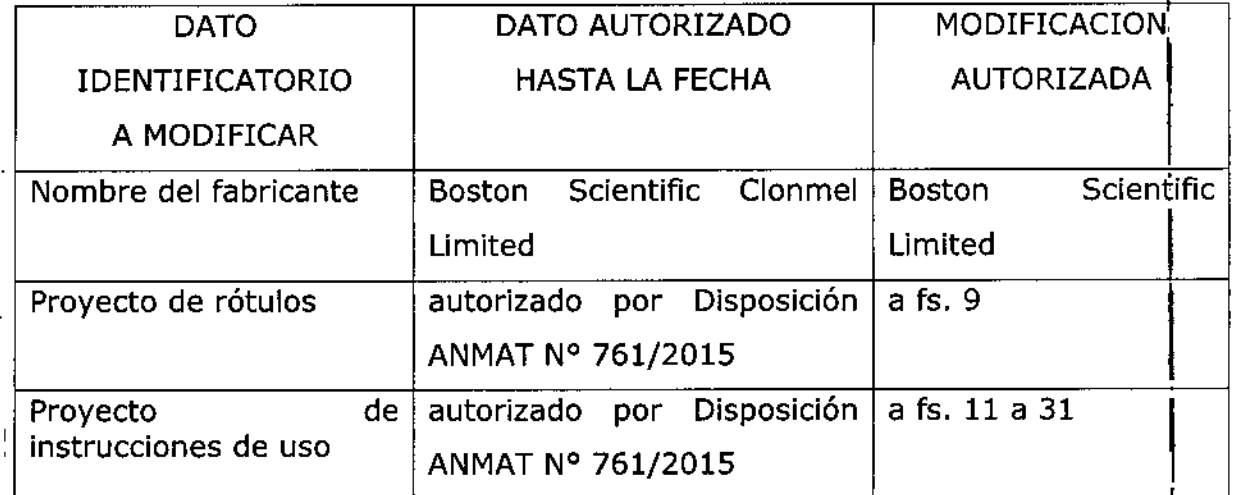

**.El presente sólo tiene valor probatorio anexado al certificado de Autorización**, **/ antes mencionado. I**

**Se extiende el presente Anexo de Autorización de Modificaciones del RPPTM a la** I **firma Bastan Scientific Argentina S.A., Titular del Certificado de Inscripción ell el** I RPPTM NO PM-651-351, en la Ciudad de Buenos Aires, a los días...**1.2.FEB** 2016

Expediente NO1-47-3110-3030-15-3

: DISPOSICIÓN Nº<br>Zarra (**1, 2 4 3** 

Dr. Q Administrador Nacional **A.N.M.A.T.** 

BOSTON SCIENTIFIC ARGENTINA S.A. MODIFICACION DE PRODUCTO MÉDICO DISPOSICIÓN 1285/2004 ANEXO III.B INFORMACIONES DE LOS RÓTULOS E INSTRUCCIONES DE USO DE PRODUCTOS MEDICOS INGENIO ™ MRI - BOSTON SCIENTIFIC

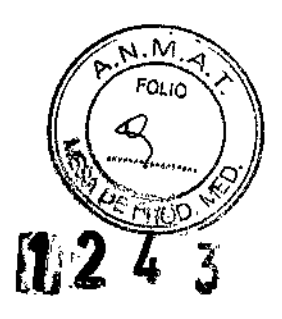

# INGENIOTM MRI

# Marcapasos

# '1 2 FEB 20'1

Referencia: REF (símbolo) XXXXXX Serie: SN (símbolo) XXXXXXXX Lote: LOT (símbolo) XXXXXXXX Fecha de vencimiento: (símbolo) Usar antes de: XXXX-XX-XX

Para un solo uso. No reutilizar (Símbolo) No reesterilizar (Símbolo) Consulte las instrucciones para el uso (Símbolo) No utilizar si el envase está dañado (Símbolo) Resonancia magnética condicional (Símbolo) Estéril. Producto esterilizado con óxido de etileno (Símbolo) Temperatura de almacenamiento recomendada está entre 0 y 50  $^{\circ}$ C (32 y 122  $^{\circ}$ F) (Símbolo)

# Fabricante: Boston Scientific Limited

Dirección: Cashel Road, Clonmel, Co. Tipperary, Irlanda.

# Importador: Boston Scientific Argentina S.A

Dirección: Vedia 3616 1° Piso - C1430DAH - Ciudad Autónoma de Buenos Aires-Argentina

Tel. (54-11) 5777-2640. Fax (54-11) 5777-2651

Dir.Téc.: Mercedes Boveri, Fannacéutica (M.N 13128)

Autorizado por la A.N.M.A.T.: PM-651-351

# Venta exclusiva a profesionales e instituciones sanitarias

 $\frac{1}{2}$ . C---- .•d•. , . . . .<br>r . . . .• 'L...

/

BOSTON SCIENTIFIC ARGENTINA S.A. **MODIFICACION DE PRODUCTO MÉDICO** DISPOSICIÓN 1285/2004 ANEXO III.B INFORMACIONES DE LOS RÓTULOS E INSTRUCCIONES DE USO DE PRODUCTOS MEDIÇOS INGENIO<sup>TM</sup> MRI - BOSTON SCIENTIFIC

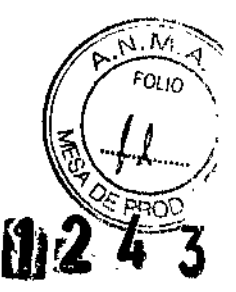

# INGENIOTM MRI

# **Marcapasos**

# Referencia: REF XXXXXX

Para un solo uso. No reutilizar No reesterilizar Consulte las instrucciones para el uso No utilizar si el envase está dañado Resonancia magnética condicional Estéril. Producto esterilizado con óxido de etileno Temperatura de almacenamiento recomendada está entre 0 y 50 °C (32 y 122 °F)

Fabricante: **Bostoo Scieotific Limited** Dirección: Cashel Road, Clonmel, Co. Tipperary, Irlanda.

# Importador: **Bostoo Scientific Argentina** S.Á

Dirección: Vedia 3616 1° Piso - Cl430DAH - Ciudad Autónoma de Buenos Aires - Argentina Te!' (54-11) *5777-2640.* Fax (54-11) 5777-2651

Dir.Téc.: Mercedes Boven, Farmacéutica (M.N 13128)

Autorizado por la A.N.M.A.T.: PM-651-351

**Venta exclusiva a profesionales e instituciones sanitarias**

V--'  $\mathcal{L}_\mathbf{a}$  ,  $\mathcal{L}_\mathbf{a}$ 

\_" .<br>جي  $\left\langle \ \right\rangle _{t}$ 

*y*

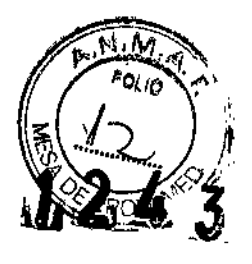

 $\overline{\phantom{a}}$ 

# Advertencias

### General

• Conocimiento del etiquetado. Lea este manual en su totalidad antes de la implantación para no dañar el generador de impulsos y/o el cable. Tales dafios podrían provocar lesiones al paciente o su fallecimiento.

• Para uso en un sólo paciente. No reutilizar, reprocesar ni reesterilizar. La reutilización, reprocesamiento o reesterilizaci6n pueden comprometer la integridad estructural del dispositivo y del cable causando un fallo del dispositivo, que a su vez podría producir lesiones, enfermedades o el fallecimiento del paciente.

La reutilización, reprocesamiento o reesterilización pueden también crear un riesgo de contaminación del dispositivo y/o causar infección o infección cruzada al paciente. incluidas, entre otras, la transmisión de enfermedades infecciosas de un paciente a otro. La contaminación del dispositivo puede producir 1csiones,enfermedades o el fallecimiento del paciente.

• Protección con dcsfibrilación de seguridad. Durante el implante y las pruebas electrofisiológicas tenga siempre disponible protección con desfibrilación externa. Una taquiarritmia ventricular inducida que no se termine en un tiempo breve podría causar el fallecimiento del paciente.

• Generador de impulsos independiente. No utilice este generador de impulsos con otro generador de impulsos. Esta combinación podría provocar la interacción entre generadores de impulsos y causar lesiones al paciente o la falta de suministro de terapia.

• Funcionamiento de Safety Core. Como respuesta a fallos repetidos o situaciones en las que el generador de impulsos no se pueda recuperar, este pasará irreversiblemente al funcionamiento Safety

Core. La estimulación Safety Core es monopolar, la cual está contraindicada en pacientes con DAI. El comportamiento de Safety Core se ve afectado por el Modo de Protección de IRM.

# Manipulación

• No retuerza los cables. No doble, retuerza o trence el cable con otros cables ya que si lo hace podría dañarse por abrasión el aislamiento del cable o dañarse el conductor.

#### Programación y funcionamiento del dispositivo

• Modos de seguimiento auricular. No utilice los modos de seguimiento auricular en pacientes con taquiarritmias auriculares refractarias crónicas. El seguimiento de las arritmias auriculares podría dar lugar a taquiarritmias ventriculares.

• Cambio de seguridad del cable programado a On. En dísposítivos con el cambio de seguridad del cable programado a On, la polaridad del cable cambiara a unipolar en presencia de una impedancia de cable menor que o igual a la programada en Alerta de Rango de Impedancia de Estimulación o mayor o igual a 2000  $\Omega$ . La estimulación unipolar esta contraindicada en acientes con DAI.

• Parámetros de Sensibilidad e tEM. Si el generador de impulsos se programa a un valor de sensibilidad auricular fijo de 0,15 mV, puede ser más susceptible a las interferencias electromagnéticas. Esta mayor susceptibilidad debe tenerse en cuenta al establecer el calendario de seguimiento de los pacientes que precisen dicho parámetro.

# Después del implante

• Entornos protegidos. Informe a los pacientes de que deben consultar a un médico antes de entrar en entornos que pudieran afectar negativamente al funcionamiento del dispositivo médico implantable activo, incluidas las áreas protegidas en las que mediante una nota de advertencia se prohíbe la entrada a pacientes con un generador de impulsos.

• Exposición a Imagen por Resonancia Magnética (IRM). A menos que se cumplan todas las

*e-* ~ ..  $\sim$   $\sim$   $\sim$  $\sum_{i=1}^{\infty}$ 

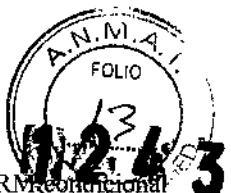

Condiciones de Uso, la exploración del paciente por IRM no reunirá los requisitos de RN para el sistema implantado y podría provocar graves lesiones o el fallecimiento del paciente y/o daños en el sistema implantado.

Para obtener más información sobre los posibles sucesos adversos aplicables cuando las Condiciones de Uso no se reúnan, consulte la Guía Técnica de IRM, Para obtener más información sobre las advertencias, las precauciones y las Condiciones de Uso relativas a la exploración por IRM.

• Diatermia. No someta a diatermia a ningún paciente con un generador de impulsos y/o un cable implantado, ya que la diatermia puede causar fibrilación, quemaduras en el miocardio y daños irreversibles al generador de impulsos debido a las corrientes inducidas.

# Precauciones

#### Consideraciones clínicas

• ESTIM. STAT. ESTlM. STAT iniciará estimulación monopolar.

• Taquicardia mediada por marcapasos (TMM). Si se programa el PRAPV mínimo menor a la conducción V-A retrógrada podría aumentar la probabilidad de una TMM.

• Captura automática. La captura automática está diseñada sólo para uso ventricular. No programe la Amplitud a Auto en dispositivos monocamerales implantados en la aurícula.

• Modos del sensor VM. La seguridad y eficacia de los modos del sensor VM no se han establecido clínicamente en pacientes con implantaciones en la zona abdominal.

• Funcionamiento de los modos del sensor VM. En el funcionamiento del sensor VM pueden influir adversamente situaciones transitorias como neumotórax, derrame pericárdico o pleural. Considere desactivar el sensor VM hasta que se resuelvan dichas situaciones.

• Modos de frecuencia adaptativa. Los modos de frecuencia adaptativa que se basen total o parcialmente en el sensor VM pueden no ser adecuados para pacientes que puedan alcanzar ciclos respiratorios inferiores a un segundo (más de 60 respiraciones por minuto). Las frecuencias respiratorias más altas atenúan la señal de impedancia, lo cual disminuye la respuesta en frecuencia VM (es decir, la frecuencia de estimulación disminuirá hasta el UF programado).

Los modos de frecuencia adaptativa que se basen total o parcialmente en el sensor VM no deben utilizarse en pacientes con;

• Un DAJ

• Cables monopolares-Se necesita un cable bipolar en la auricula o en el ventrículo para la detección del sensor VM

• Cables ventriculares epicárdieos-La medición del sensor VM sólo se ha probado con un cable transvenoso bipolar

• Ventilación asistida-El uso de ventilación asistida podría provocar una frecuencia producida por el sensor VM inadecuada

#### Esterilización y almacenamiento

• Si el envase está dafiado. Las bandejas y su contenido se esterilizan con óxido de etileno antes del envasado final. Cuando se recibe el generador de impulsos y/o el cable, es estéril siempre que el envase esté intacto. Si el envase está mojado, perforado, abierto o tiene otros daños, devuelva el generador de impulsos y/o el cable a Boston Scientific.

• Temperatura de almacenamiento y equilibrio. La temperatura de almacenamiento recomendada está entre 0 y 50 °C (32 y 122 °F). Deje que el dispositivo alcance una temperatura adecuada antes de utilizar la telemetría, programarlo o implantarlo, puesto que las temperaturas extremas pueden influir en su funcionamiento inicial.

, . برال، به س

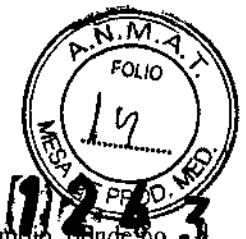

• Almacenamiento del dispositivo. Almacene el generador de impulsos en un lugar limp haya imanes ni kits que los contengan y alejado de toda fuente de IEM para evitar que se dañe el dispositivo.

\* Fecha de caducidad. Implante el generador de impulsos y/o el cable antes de la FECHA DE

CADUCIDAD que figura en la etiqueta del envase, ya que esa fecha refleja el tiempo de almacenamiento válido. Por ejemplo, si la fecha es el 1 de enero, no debe implantarse el 2 de enero, ni posteriormente.

#### Implante

• Beneficios esperados. Establezca si los beneficios esperados del dispositivo que proporcionan las opciones programablesjustifican la posibilidad de un agotamiento más rápido de la baterla.

• Evaluación del paciente para una intervención. Pueden existir factores adicionales con respecto a la salud general del paciente y su estado patológico que, aún no estando relacionados con el funcionamiento o finalidad del dispositivo, podrlan haeer que el paciente no sea un buen candidato para la implantación de este sistema. Los grupos de apoyo a la salud cardiovascular pueden disponer de recomendaciones que sirvan de ayuda a la hora de realizar esta evaluación.

• Compatibilidad del cablc. Antes de la implantación, confirme la compatibilidad del cable y el generador de impulsos. El uso de cables y generadores de impulsos incompatibles puede dañar el conector *y/o* causar posibles consecuencias adversas, como la infradetección de la actividad cardiaca o el no suministro de terapia necesaria.

• Pala de telemetría. Asegúrese de disponer de una pala de telemetría estéril por si se produjera la pérdida de telemetría ZIP. Compruebe que la pala puede conectarse fácilmente al programador y que está al alcance del generador de impulsos.

• Equipo alimentado por la red. Extreme las precauciones si va a probar cables usando equipos conectados a red, ya que una corriente de fuga que sobrepase los 10 µA puede provocar fibrilación ventricular. Asegúrese de que cualquier equipo que esté conectado a red cumpla con las especificaciones indicadas.

• Dispositivo de recambio. Al implantar un marcapasos de recambio en una cavidad subcutánea que contenía previamente un dispositivo más grande, podría quedar aire atrapado en la cavidad, haber migración o erosión o un contacto insuficiente entre el dispositivo y el tejido. Si se irriga la cavidad con solución salina estéril, disminuye la probabilidad de que quede aire atrapado y de que el contacto sea insuficiente. Si se sutura el dispositivo en su posición, se reduce la posibilidad de migración y erosión.

• No doble el cable cerca de la zona de conexión con el bloque conector. Inserte recto el terminal del cable en el puerto para cable. No doble el cable cerca de la zona de conexión con el bloque conector. Si se inserta incorrectamente podría dañarse el aislamiento o el conector.

• Ausencia de un cable. La ausencia de un cable o tapón en el puerto del eable puede afectar al funcionamiento del dispositivo. Si no va a utilizar un cable, asegúrese de colocar un tapón en el puerto que no vaya a utilizar y a continuación apriete el tomillo sobre el tapón.

• Dispositivo bicameral sin un cable de VD que funcione. Si se programa un dispositivo bicameral a AAI(R), asegúrese de que haya un cable de VD que funcione. En ausencia de un cable de VD que funcione, la programación al modo AAI(R) podría provocar infradetección o sobredetección.

• Conexiones de electrodos. No inserte un cable en el conector del generador de impulsos sin tomar las precauciones siguientes que garanticen una inserción adecuada:

• Inserte la llave dinamométrica en la hendidura provista del tapón de sellado antes de insertar el cable en el puerto para eliminar el líquido o aire que esté atrapado.

• Verifique visualmente que el toroiHoesté retraído lo suficiente para poder realizar la inserción. Con la llave dinamométrica afloje el tomillo si fuera necesario.

• Inserte totalmente cada cable en su puerto y a continuación apriete el tomillo en el extremo terminal del conector.

7de24  $\overline{a}$ 

Ī

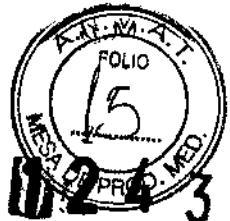

• Derivación de energía. Evite que cualquier objeto conductor de electricidad entre en contacto con el cable o el dispositivo durante la inducción, ya que podría derivarse energía, lo que haría que el paciente recibiese menos energía y podría dañar el sistema implantado.

• No suture directamente sobre el cable. No suture directamente sobre el cuerpo del cable ya que podrían producirse daños estructurales. Use el manguito de sutura para fijar el cable proximal al punto de inserción venosa para evitar que el cable se desplace.

• Sensor VM. No active el Sensor VM hasta después de haber implantado el generador de impulsos y haber probado y verificado la integridad del sistema.

#### Programación del dispositivo

• Comunicación del dispositivo. Use únicamente el PRM y la aplicación de software designadas para comunicarse con este generador de impulsos.

• Parámetros de ESTIM. STAT. Cuando un generador de impulsos está programado a los parámetros de ESTIM. STAT, continuará estimulando a los valores de EST1M. STAT de alta energía si no se reprograma. El uso de los parámetros de ESTIM. STAT disminuirá probablemente la longevidad del dispositivo.

• Márgenes de estimulación y detección. Tenga en cuenta la maduración del cable para ajustar la amplitud de estimulación, anchura del impulso de estimulación y la sensibilidad.

• Un umbral de estimulación agudo superior a 1,5 V o un umbral de estimulación crónico superior a 3 V pueden provocar la pérdida de captura, ya que los umbrales pueden aumentar con el paso del tiempo. • Una amplitud de la onda R inferior a 5 mV o de la onda P inferior a 2 mV puede provocar infradetección, ya que la amplitud detectada puede disminuir tras el implante.

• La impedancia del cable de estimulación debe ser superior al Rango de Alerta de Impedancia de Estimulación mínimo programado e inferior a 2000  $\Omega$ .

• Valores de impedancia del cable y Cambio de Polaridad de Seguridad del Cable. Si se utilizan cables que funcionen correctamente con valores de impedancia estables medidos cercanos a la mínima impedancia de estimulación programada o a los 2000  $\Omega$ , considere desactivar el Cambio de Polaridad de Seguridad del Cable con el fin de evitar los cambios no deseados a la configuración de cable monopolar.

• Programación adecuada de la configuración de cable. Si la Configuración del cable se programa a bipolar cuando se ha implantado un cable monopolar, no habrá estimulación.

• Programación de taquiarritmias supraventriculares (TSV). Determine si el dispositivo y las opciones programables son apropiados para pacientes con TSV, ya que las TSV pueden iniciar una terapia del dispositivo no deseada.

• Estimulación de frecuencia adaptativa. La estimulación de frecuencia adaptativa debe utilizarse con precaución en aquellos pacientes que no toleren aumentos en la frecuencia de estimulación.

• Periodos refractarios ventriculares (PRV) en la estimulación dc frecuencia adaptativa. La estimulación de frecuencia adaptativa no está limitada por períodos refractarios. Si se programa un periodo refractario largo combinado con una FMS alta, podría producirse estimulación asíncrona durante los períodos refractarios, ya que esta combinación puede hacer que la ventana de detección sea muy pequeña o que no haya ventana. Utilice el Retardo AV dinámico o el PRAPV dinámico para optimizar las ventanas de detección. Si va a introducir un retardo AV fijo, considere los efectos en la detección.

• Sobredetección auricular. Asegúrese de que no haya artefactos de los ventrículos en el canal auricular, ya que podría producirse sobredetección auricular. Si existen artefactos ventriculares en el canal auricular, es posible que sea necesario cambiar la posición del cable auricular para minimizar dicha interacción.

• Contador de entrada de RTA. Extreme las precauciones al programar el Contador de entrada a valores bajos en combinación con una Duración de RTA corta. Esta combinación permite el cambio de modo con muy pocos latidos auriculares rápidos. Por ejemplo, si el valor del Contador de entrada se

8de24  $\cdot$  ....  $\cdot$  ...

#### **BOSTON SCIENTIFIC ARGENTINA S.A.** MODIFICACION DE PRODUCTO MÉDICO DISPOSICIÓN 1285/2004 **ANEXO III.B** INFORMACIONES DE LOS RÓFULOS E INSTRUCCIONES DE USO DE PRODUCTOS MEDICOS INGENIO<sup>TS</sup> MRI - BOSTON SCIENTIFIC

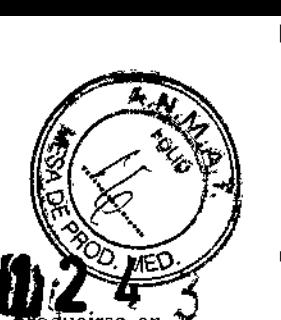

programara a 2 y la Duración de RTA a 0, el cambio de modo de la RTA podría producir intervalos auriculares rápidos. En estos casos, una serie corta de sucesos auriculares prematuros podría hacer que el dispositivo cambiara de modo.

• Contador de salida de **RT**A. Extreme las precauciones cuando programe el Contador de salida a valores bajos. Por ejemplo, si se programara el Contador de salida a 2, unos pocos ciclos de infradetección auricular podrían causar la finalización del cambio de modo.

• Programación adecuada sin un cable auricular. Si no se ha implantado un cable auricular (en su lugar se ha taponado el puerto), o se ha abandonado un cable auricular pero sigue conectado al bloque conector, la programación del dispositivo debe concordar con el número y tipo de cables que estén realmente en uso.

• Recalibración VM. Para obtener un valor basal del VM exacto, el sensor VM se calibrará automáticamente o puede calibrarse manualmente. Deberá realizarse una calibración manual nueva si se retira el generador de impulsos de la bolsa tras el implante, como durante un procedimiento de reposicionamiento del cable, o en Jos casos en los que el VM basal se haya visto afectado por factores como la estabilización del cable, aire atrapado en la bolsa, el movimiento del generador de impulsos debido a una sutura inadecuada, una desfibrilación o cardioversión externas u otras complicaciones del paciente (por ej., neumotórax).

• Ajuste de detección. Después de un ajuste en el parámetro de sensibilidad o de una modificación en el cable de detección, verifique siempre que la detección sea adecuada. Si se programa la Sensibilidad al valor más alto (sensibilidad más baja) podría producirse una infradetección de la actividad cardiaca. Del mismo modo, si se programa la Sensibilidad al valor más bajo (sensibilidad más alta) podría producirse una sobredetección de señales no cardiacas.

• Sensibilidad en configuración del cable monopolar. La amplitud y la prevalencia de ruido de miopotenciales aumentan en configuraciones de cables monopolares en comparación con configuraciones de cables bipolares. En los pacientes con una configuración del cable monopolar en los que la sobredetección de miopotenciales durante una actividad que implique a los músculos pectorales, se recomienda programar una Sensibilidad fija.

#### Riesgos ambientales y derivados de terapias médicas

• Evitar interferencias electromagnetieas (IEM). Indique a los pacientes que eviten las fuentes de IEM. El generador de impulsos puede inhibir la estimulación debido a sobredetección, o puede cambiar a estimulación asíncrona a la frecuencia de estimulación programada o a la frecuencia de imán en presencia de lEM.

Generalmente, al alejarse de la fuente de IEM o desactivando ésta, el generador de impulsos vuelve a su funcionamiento normal.

Ejemplos de fuentes potenciales de lEM son:

• Fuentes de suministro eléctrico, equipos de soldadura por arco o por resistencia y dispositivos robotizados

- Líneas del tendido eléctrico de alta tensión
- Hornos de fundición eléctricos
- Transmisores de RF grandes, como un radar
- Radiotransmisores, incluidos los utilizados enjuguetes teledirigidos
- Dispositivos electrónicos de vigilancia (antirrobo)
- Un alternador de un coche cuando está arrancado

• Tratamientos médicos y pruebas de diagnóstico en los que una corriente eléctrica atraviese el cuerpo, como TENS, electrocauterio, electrólisis/termólisis, pruebas electrodiagnósticas, electromiografía o estudios de conducción nerviosa

• Cualquier dispositivo aplicado externamente que emplee un sistema de alarma de detección automática de cables (por ej., un aparato de ECG)

,<br>1 ".

/

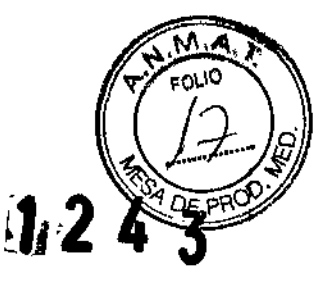

/

J

#### Entornos médicos y hospitalarios

• Ventilación asistida.

Desactive el Sensor VM durante la ventilación asistida, de lo contrario podria suceder lo siguiente: • Frecuencia producida por el sensor VM inadecuada

• Tendencia basada en la respiración que lleve a equívocos

• Corriente eléctrica conducida. Todo equipo, tratamiento, terapia o prueba de diagnóstico médico que introduzca una corriente eléctrica en el paciente puede interferir potencialmente con el funcionamiento del generador de impulsos.

• Los monitores externos del paciente (como los monitores respiratorios, los del ECO de superficie o los monitores hemodinámicos) podrían interferir con los diagnósticos del generador de impulsos basados en la impedancia (por ej., con la tendencia de la Frecuencia respiratoria). Esta interferencia también podría provocar la aceleración de la estimulación, posiblemente hasta la frecuencia máxima indicada por el sensor cuando el sensor VM esté programado a On. Para solucionar las posibles interacciones, desactive el Sensor VM programándolo a Off (no habrá frecuencia indicada por el sensor VM ni tendencia basada en el sensor VM) o a Pasivo (no habrá frecuencia indicada por el sensor VM). De modo alternativo, programe el Modo bradi a un modo sin respuesta en frecuencia (no habrá frecuencia indicada por el sensor VM). Si no se dispone de un PRM y el generador de impulsos está estimulando a la frecuencia indicada por el sensor, aplique un imán al generador para iniciar una estimulación temporal asíncrona sin respuesta en frecuencia.

• Las terapias, tratamientos y pruebas de diagnóstico médicos que empleen una corriente eléctrica conducida (por ej., TENS, electrocauterio, electrólisis/termólisis, pruebas electrodiagnósticas, electromiografia o estudios de conducción nerviosa) pueden interferir con el generador de impulsos o dañarlo. Programe el dispositivo al Modo de electrocauterio antes del tratamiento y monitorice el comportamiento del dispositivo durante el tratamiento. Tras éste, verifique el funcionamiento del generador de impulsos.

• Desfibrilación interna. No utilice palas ni catéteres de desfibrilación interna a no ser que el ŧ generador de impulsos esté desconectado de los cables, ya que éstos podrían derivar corriente. Esto podría causar lesiones al paciente y daños al sistema implantado.

• Desfibrilación externa. Después de suministrarse una descarga externa pueden transcurrir 15 segundos como máximo hasta que se recupere la detección. En situaciones que no sean de emergencia, y en el caso de pacientes que no dependan de un marcapasos, considere programar el generador de impulsos a un modo de estimulación asíncrona antes de realizar una cardioversión o desfibrilación externa.

La desfibrilación o cardioversión externas pueden dañar el generador de impulsos. Para evitar daños al generador de impulsos, tenga en cuenta lo siguiente:

• No coloque un parche (o pala) directamente sobre el generador de impulsos. Ponga los parches (o palas) lo más lejos posible del generador de impulsos.

• Coloque las palas en posición posteroanterior cuando el dispositivo esté implantado en la región pectoral derecha o en posición anteroapical cuando el dispositivo esté implantado en la región pectoral izquierda.

• Configure la salida de energía del equipo de desfibrilación externa lo más baja aceptable clínicamente.

• En situaciones que no sean de emergencia, programe el sensor VM a Off antes de realizar una cardioversión o desfibrilación externa.

Tras una cardioversión o desfibrilación externa, verifique el funcionamiento del generador de impulsos.

• Litotricia. La litotricia extracorpórea por ondas de choque (LEOC) puede causar interferencias electromagnéticas o dañar el generador de impulsos. Si es necesario utilizar este tipo de litotricia,

10 de 24 '. considere lo siguiente para minimizar la posibilidad de que se produzcan interacciones:<br>
A  $\bigvee$ 

#### BOSTON SCIENTIFIC ARGENTINA S.A. MODIFICACION DE PRODUCTO MÉDICO DISPOSICIÓN 1285/2004 ANEXO III.B INFORMACIONES DE LOS RÓTULOS E INSTRUCCIONES DE USO DE PRODUCTOS MEDICOS INGENIO<sup>TM</sup> MRI- BOSTON SCIENTIFIC

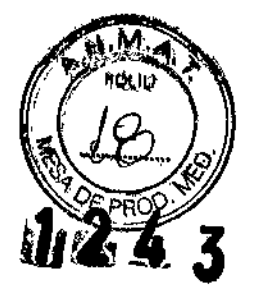

• Enfoque el haz de LEOC 15 cm (6 pulg.) como mínimo del generador de impulsos .

• Dependiendo de las necesidades de estimulación del paciente, programe el Modo bradi a un modo VVI o VOO sin respuesta en frecuencia .

• Energía por ultrasonidos. La terapia de ultrasonidos (por ej., la litotricia) puede dañar el generador de impulsos. Si debe utilizarse terapia de ultrasonidos, evite enfocar el haz cerca del lugar en que se encuentre el generador de impulsos. No se ha descrito que los ultrasonidos para diagnóstico (por ej., la ecocardiografía) sean perjudiciales para el generador de impulsos.

• Interferencias eléctricas. Las interferencias eléctricas o el "ruido" proveniente de dispositivos tales como equipos de electroeauterización y monitorización pueden causar interrerencias al establecerse o mantenerse la telemetría para la interrogación o programación del dispositivo. En presencia de tales interrerencias, aleje el programador de los dispositivos eléctricos y asegúrese de que los cables y el cable de la pala no estén entrecruzados. Si la telemetría se cancela como consecuencia de la interferencia, deberá volverse a interrogar el dispositivo antes de evaluar la infonnación de la memoria del generador de impulsos.

• Interferencia de radiofrecuencia (RF). Las señales de RF de dispositivos que funcionen a frecuencias próximas a las del generador de impulsos pueden interrumpir la telemetría ZTP mientras se interroga o programa el generador. Estas interferencias de RF se pueden reducir aumentando la distancia entre el dispositivo que causa la interferencia y el PRM y el generador de impulsos. Ejemplos de dispositivos que pueden causar interferencias son:

• Teléfonos inalámbricos o sus bases

• Ciertos sistemas de monitorización del paciente

• Inserción de guía por vía central. Extreme el cuidado al introducir guías para la colocación de otro tipo de sistemas de catéteres venosos centrales como vías PlC o catéteres Hickman en localizaciones en que puedan encontrarse los cables del generador de impulsos. La introducción de dichas guías en venas que contengan cables podría dañar o desplazar los cables.

#### Entornos domésticos y laborales

• Aparatos de uso doméstico. Los aparatos de uso doméstico que funcionan correctamente y que están correctamente puestos a tierra, normalmente, no producen, suficientes IEM para interferir en el funcionamiento del generador dc impulsos. Ha habido informes sobre interferencias en generadores de impulsos producidas por herramientas manuales eléctricas o máquinas de afeitar eléctricas utilizadas directamente sobre la zona de implante del generador de impulsos .

• Campos magneticos. Informe a los pacientes que la exposición prolongada a campos magnéticos intensos (mayores a 10 gauss o 1 mTes1a) puede activar la función del imán. Entre los ejemplos de fuentes magnéticas se incluyen:

• Transformadores y motores industriales

• Escáneres de IRM

*NOTA: La función del imán se desactiva cuando el dispositivo está en el Modo de protección para IRM*

• Altavoces estereofónicos grandes

• Receptores telefónicos si se sujetan a menos de 1,27 cm (0,5 pulgadas) del generador de impulsos

• Detectores portátiles de metales como los que se utilizan en los controles de aeropuertos y en las salas de Bingo

• Sistemas electrónicos de vigilancia (SEV). Aconseje a los pacientes que no se queden parados cerca de sistemas antirrobo como los de las entradas y salidas de los grandes almacenes y bibliotecas. Los pacientes deben pasar por ellos a un paso normal, ya que tales dispositivos podrían hacer que el generador de impulsos funcionara incorrectamente. ~

• Teléfonos móviles. Informe a los pacientes que coloquen los teléfonos móviles en el oído opuesto al  $\cdot$ lado en que se encuentra el dispositivo implantado. Los pacientes no deben llevar un teléfono móvil, encendido en un bolsillo cerca del pecho o en un cinturón de modo que quede a menos de 15 cm (6).<br>!

 $-31$ 11 de 24

*j*

Ė

#### **BOSTON SCJENTIFIC ARGENTINA S.A.** l\IODlHCACIO;., DE PROIlIICTO MÉDICO DISPOSICIÓN 1285/2004 **ANEXO IILB** INFORMACIONES DE LOS RÓTULOS E INSTRUCCIONES DE USO DE PRODUCTOS MEDICOS INGENIO<sup>™</sup> MRI - BOSTON SCIENTIFIC

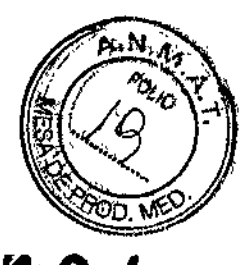

)

j

pulgadas) del dispositivo implantado, ya que algunos podrían hacer que el generado de moulans suministre una terapia inadecuada o inhiba la terapia adecuada.

# Pruebas de seguimiento

• Pruebas de umbrales de estimulación. Si ha cambiado el estado del paciente o su tratamiento farmacológico, o si se han reprogramado los parámetros del dispositivo, considere realizar una prueba del umbral de estimulación para confirmar que los márgenes de captura de estimulación son adecuados . • Consideraciones sobre el seguimiento de pacientes que dejen el país. Deberá considerarse de antemano el seguimiento del generador de impulsos en el caso de pacientes que tengan previsto viajar o trasladarse después del implante a un país distinto al que se le implantó el dispositivo. La normativa que regula la aprobación de los dispositivos y la configuración del software de su programador varía de un país a otro; en algunos paises puede no haberse aprobado el seguimiento de productos especificos o pueden no disponer de la capacidad para el mismo.

Póngase en contacto con Boston Scientific, consultando la información de la contraportada, para obtener ayuda sobre la viabilidad del seguimiento del dispositivo en el pals de destino del paciente.

# Explante y eliminación

• Incineración. Compruebe que se ha retirado el generador de impulsos antes de la cremación. Las temperaturas de cremación e incineración pueden hacer que el generador de impulsos explote .

• Manejo del dispositivo. Para no sobrescribir datos importantes cn la historia de terapia, lleve a cabo las acciones siguientes antes de explantar, limpiar o enviar el dispositivo:

• Programe el Modo bradi del generador de impulsos a Off

• Programe el Almacenamiento de EGM taqui ventriculares a Off

Limpie y desinfecte el dispositivo siguiendo los procedimientos estándar para la manipulación de productos con riesgo biológico.

# Contraindicaciones

Estos marcapasos de Bastan Scientific están contraindicados en pacientes que tengan un desfibrilador automático implantado (DA1) independiente.

El uso de ciertos modos o funciones de estimulación disponibles en estos marcapasos de Bastan Scientific está contraindicado en los siguientes pacientes bajo las circunstancias que se enumeran:

• Sensor volumen minuto en pacientes con cables monopolares tanto auriculares como ventriculares

• Estimulación auricular monocameral en pacientes con disfunción de la conducción del nodo AV

• Modos de seguimiento auricular en pacientes con taquiarritmias auriculares crónicas refractarias (fibrilación o flúter auricular) que podrían activar la estimulación ventricular

• Estimu]ación auricular bicameral y monocamcral en pacientes con taquiarritmias auriculares crónicas refractarias

• Estimulación asíncrona en presencia (o si existe la posibilidad) de competición entre los ritmos <sup>1</sup><br>intrínsecos y los estimulados<br>Sucesos adversos potenciales intrlnsecos y los estimulados

I De acuerdo con la documentación y la experiencia en implantes de generadores de impulsos, la lista '<br>1 siguiente incluye los sucesos adversos potenciales derivados de la implantación de un generador de impulsos o sistema de cables:

- Embolia gaseosa
- Reacción alérgica
- Hemorragia

 $24$  MEVS

#### BOSTON SCIENTIFIC ARGENTINA S.A. MODIFICACION DE PRODUCTO MÉDICO DISPOSICIÓN *1285/2004* ANEXO 111.B  $\frac{1}{3}$ INFORMACIONES DE LOS RÓIVLOS E INSTRUCCIONES DE USO DE PRODUCTOS MEDICO. INGENIO<sup>TM</sup> MRI - BOSTON SCIENTIFIC

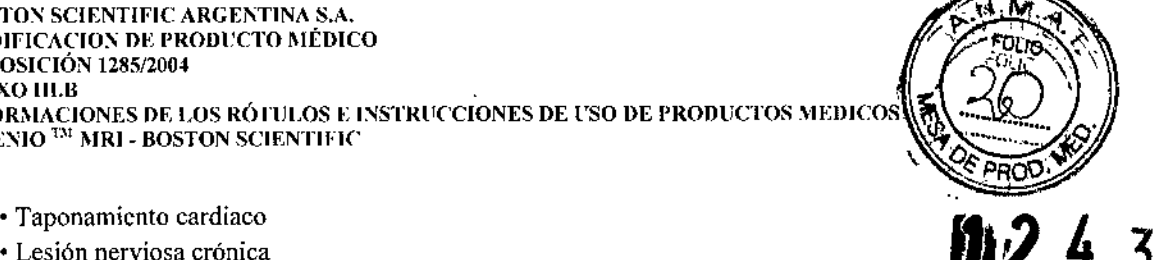

- Lesión nerviosa crónica **!£ 4 3**
- 
- Fallo del componente
- Fractura de la bobina conductora
- Fallecimiento
- Umbrales elevados
- Erosión
- Fibrosis excesiva
- Estimulación extracardiaca (estimulación muscular/nerviosa)
- Acumulación de fluidos
- Fenómenos de rechazo a cuerpos extraños
- Formación de hematomas o seromas
- Bloqueo cardiaco
- Incapacidad para estimular
- Estimulación inadecuada
- Dolor quirúrgico
- Conexión defectuosa del cable con el generador de impulsos
- Infección, incluida endocarditis
- Desplazamiento del cable
- Fractura del cable
- Rotura o abrasión del aislamiento del cable
- Perforación del cable
- Deformación o rotura de la punta del cable
- Reacción del tejido circundante
- Infarto de miocardio (1M)
- Necrosis miocárdica
- Traumatismo miocárdico (por ejemplo, daños tisulares o valvulares)
- Detección de miopotenciales
- Sobredetección/infradetección
- Taquicardia mediada por marcapasos (TMM) (solo con dispositivos bicamerales.)
- Roce y derrame pericárdicos
- Neumotórax:
- Migración del generador de impulsos
- Derivación de corriente durante la desfibrilación con palas internas o externas
- Taquiarritmias, que incluyen la aceleración de arritmias y la fibrilación auricular recurrente precoz
- Trombosis/tromboembolias
- Daño valvular
- Obstrucción venosa
- Traumatismo venoso (por ejemplo, perforación, disección o erosión)
- Empeoramiento de la insuficiencia cardiaca

Los pacientes pueden presentar rechazo psicológico al sistema generador de impulsos y experimentar lo siguiente:

- Dependencia
- Depresión
- Temor a un agotamiento prematuro de la batería
- Temor a un mal funcionamiento del dispositivo

 $\cup$ 

['

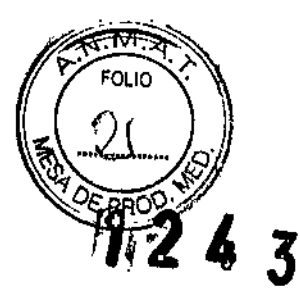

# Instrucciones de funcionamiento

# CONEXIONES DEL CABLE

Las conexiones del cable se ilustran a continuación.

PRECAUCIÓN: Antes de la implantación, confirme la compatibilidad del cable y el generador de impulsos.

E! uso de cables y generadores de impulsos incompatibles puede dañar el conector y/o causar posibles consecuencias adversas, como la infradetección de la actividad cardiaca o el no suministro de terapia necesaria.

*NOTA: El uso de cables de RM condicional de Bastan Scientific es obligatorio para que un sislema ímplanlado pueda tener la consideración de RM condicional. Utilice la Guia Técnica de lRM para consultar los números de modelo de generadores de impulsos, cables, accesorios y otros componentes del sistema necesarios para cumplir las Condiciones de Um.*

PRECAUCIÓN: Si la Configuración del cable se programa a bipolar cuando se ha implantado un cable monopolar, no habrá estimulación.

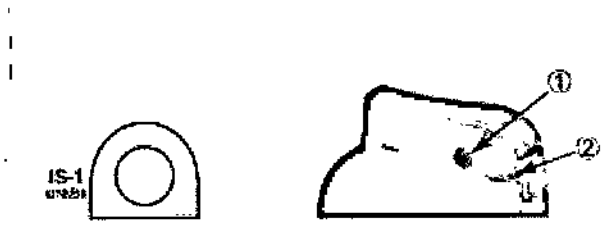

[1] RA/RV (2) Orificio de sutum

I

Figura 1. Conexiones del cable y localización de los tornillos, RA/RV: IS-1

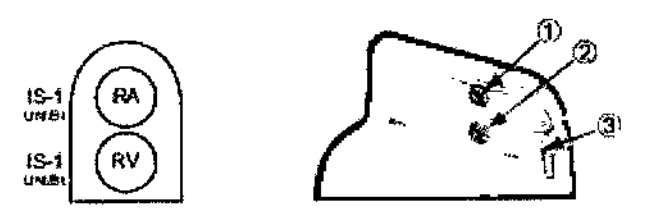

[1) RA [21RV (3] Orificio dé sutura

Figura 2. Conexiones del cable y localización de los tornillos, RA: IS-l, RV: IS-l

*NOTA: La carcasa del generador de impulsos se utiliza a modo de electrodo de estimulación cuando el generador de impulsos se ha programado a una configuración de cable monopolar.*

# IMPLANTAR EL GENERADOR DE IMPULSOS

Implante el generador de impulsos realizando los pasos siguientes en la secuencia proporcionada. Algunos pacientes pueden necesitar terapia de estimulación nada más conectar los cables al generador de impulsos.

Si hay que modificar los parámetros nominales, considere el hecho de programar el generador de impulsos antes o junto con el implante del sistema de cables y la formación de la bolsa de implante.

ADVERTENCIA: El implante del sistema no se puede llevar a cabo en una Zona TII (y más allá) del sitio de IRM, tal como define el American College of Radiology Guidance Document for Safe MR Practices6. Algunos de los accesorios incluidos con los generadores de impulsos y cables, como la

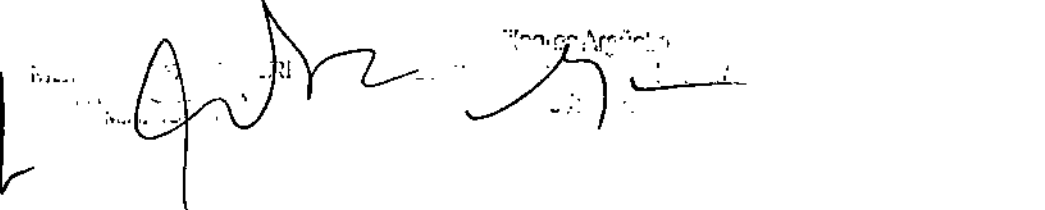

#### BOSTON SCIENTIFIC ARGENTINA S.A. MODIFICACION DE PRODUCTO MÉDICO DISPOSICIÓN 1285/2004 ANEXO III.B INFORMACIONES DE LOS RÓTULOS E INSTRUCCIONES DE USO DE PRODUCTOS MEDICOS  $\overline{\text{INGENIO}}$   $\text{^{IM}}$  MRI - BOSTON SCIENTIFIC

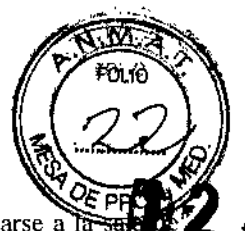

 $\overline{\mathbf{3}}$ 

llave dinamométrica y las guías de estilete, no son RM Condicional y no deben llevarse a exploración de IRM, a la sala de control ni a las áreas Zona JfI o IV del sitio de IRM.

# Paso A: Comprobación del Equipo

Se recomienda tener preparados durante el implante los equipos de monitorización cardiaca, de desfibrilación y para la medición de las señales del cable. Esto incluye el PRM junto con todos sus accesorios y la aplicación de software. Antes de comenzar el procedimiento de implante, familiarícese por completo con el funcionamiento de todos los equipos y con la información suministrada en los manuales del usuario correspondientes. Verifique el estado de todos los equipos que vayan a utilizarse durante el procedimiento. En el caso de daños o contaminación accidentales, se ha de contar con los siguientes elementos:

- Duplicados estériles de todos los elementos implantables
- Pala estéril
- Cables de PSA estériles
- Llave dinamométrica y llave normal
- Equipo de desfibrilación externa

# Paso B: Interrogación y Comprobación del Generador de Impulsos

Antes de abrir la bandeja estéril y con objeto de mantener la esterilidad, compruebe el generador de impulsos como se describe a continuación. El generador de impulsos debe estar a temperatura ambiente para garantizar la precisión de las mediciones de los parámetros.

1. Interrogue al generador de impulsos con el PRM. Verifique que el modo del generador de impulsos esté programado a Almacenamiento. Si no es así, póngase en contacto con Boston Scientific mediante la información que figura en la contraportada.

2. Revise el estado actual de la batería del generador de impulsos. Los contadores deben estar a cero. Si el estado de la batería del generador de impulsos no está a plena capacidad, no implante el generador de impulsos. Póngase en contacto con Boston Scientífic mediante la información que figura en la contraportada.

# Paso C: Implantación del Sistema de Cables

El generador de ímpulsos necesita un sistema de cables para la estimulación y la detección.

La selección de la configuración del cable y los procedimientos quirúrgicos específicos conciernen exclusivamente al criterio profesional. Los cables siguientes están disponibles para su uso con el generador de impulsos dependiendo del modelo de dispositivo .

• Cable auricular monopolar o bipolar

• Cable de ventrículo derecho monopolar o bipolar.

*NOTA: Los dispositivos monocamerales se pueden utilizar con un cable auricular o uno venlricular.*

*NOTA: El liSO de cables de estimulación bipolares reducirá la probabilidad de detección de miopolenciales.*

*NOTA: El uso de un cable monopolar con un generador de impulsos ImageReady no es conforme con las Condiciones de Uso necesarias para el estado de RA1 Condicional. ConsulJe la Guía Técnica de IRM para enconlrar advertencias, precauciones y otra información sobre la exploración por IRM.*

*NOTA: El uso de cables RM Condicionales de Boston Scientific es obligalorio para que un sistema implantado pueda tener la consideración de RA1 Condicional. Utilice la Guía Técnica de IRM para consultar los números de modelo de los generadores de impulsos, cables, accesorios y otros componentes del sistema necesarios para cumplir las Condiciones de Uso, así como para obtener información sobre las adverlencias y precauciones relacionadas con la exploración por IRM.*

#### BOSTON SCIENTIFIC ARGENTINA S.A. MODIFICACION DE PRODUCTO MÉDICO DISPOSICIÓN 1285/2004 **ANEXO III.B** INFORMACIONES DE LOS RÓTULOS E INSTRUCCIONES DE USO DE PRODUCTOS MEDICOS

INGENIO <sup>IM</sup> MRI - BOSTON SCIENTIFIC

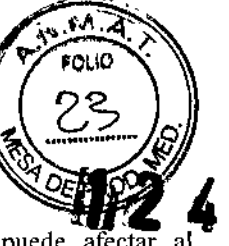

PRECAUCIÓN: La ausencia de un cable o tapón en el puerto del cable puede afectar al funcionamiento del dispositivo. Si no va a utilizar un cable, asegúrese de colocar un tapón en el puerto que no vaya a utilizar y a continuación apriete el tornillo sobre el tapón.

**PRECAUCIÓN:** Si se programa un dispositivo bicameral a AAI(R), asegúrese de que haya un cable de VD que funcione. En ausencia de un cable de VD que funcione, la programación al modo AAI(R) podría provocar infradetección o sobredetección.

PRECAUCIÓN: No suture directamente sobre el cuerpo del cable, ya que podrían producirse daños estructurales. Para evitar que el cable se desplace, use el manguito de sutura para fijarlo cerca del punto de inserción venosa.

Implante los cables a través del acceso quirúrgico elegido.

Cuando se vaya a sustituir un generador de impulsos implantado con anterioridad, podría ser necesario usar un adaptador para poder conectar el nuevo generador de impulsos a los cables existentes. Si utiliza un adaptador, siga el procedimiento de conexión que se describe en la ficha técnica del adaptador que corresponda. Conecte siempre el adaptador al cable y repita las medidas de umbral y de detección antes de conectarlo al generador de impulsos.

*NOTA: El uso de adaptadores no es conforme con las Condiciones de Uso necesarias para el estado de RM Condicional. Consulte la Guía Técnica de IRM para encontrar advertencias, precauciones y otra información sobre la exploración por lRM*

# Paso D: Toma de Mediciones Basales

Después de haber implantado los cables, obtenga mediciones basales. Valore las señales del cable. Si va a sustituir un generador de impulsos, habrá que volver a evaluar los cables existentes (p. ej., las amplitudes de las señales, los umbrales de estimulación y las impedancias). Se pueden usar radiografias para asegurarse de la posición e integridad de los cables. Si los resultados de las pruebas no son satisfactorios, puede ser necesario volver a colocar o sustituir el sistema de cables .

• Conecte los cables de estimulación/detección a un analizador de umbrales (PSA) .

• A continuación, se enumeran las mediciones del cable de estimulación/detección, tomadas después de unos 10 minutos de la colocación inicial (aguda) o durante un procedimiento de sustitución (crónica). La obtención de valores distintos a los que se sugieren en la tabla puede ser aceptable desde el punto de vista clínico en el caso de que se pueda documentar una detección apropiada con los valores actualmente programados. Considere la reprogramación del parámetro de detección si se observa una detección inapropiada. Tenga en cuenta que puede que las mediciones del generador de impulsos no coincidan exactamente con las del PSA debido al filtrado de la señal.

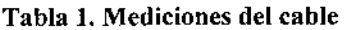

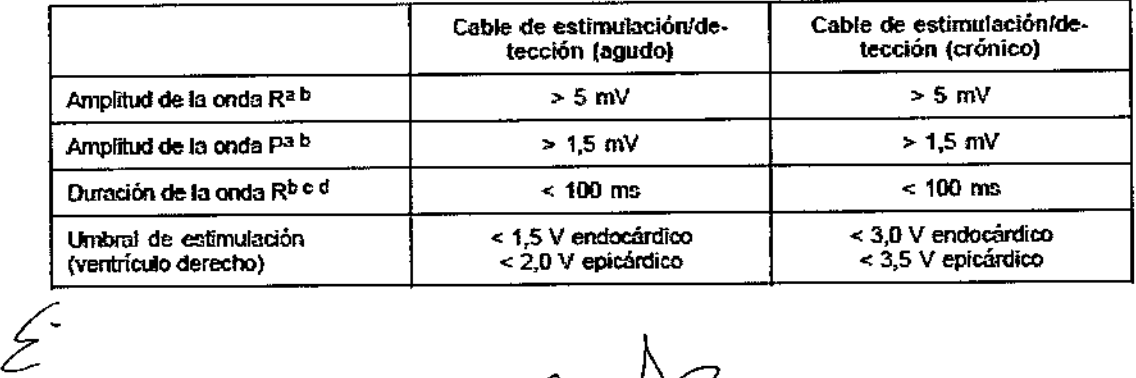

16 de 24

1

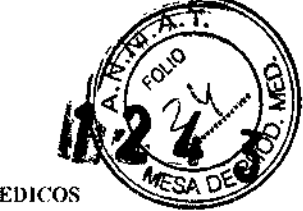

ł

 $\mathbf{I}$ 

#### BOSTON SCIENTIFIC ARGENTINA S.A. .\'IOIlIFlCACIO:\' m; I'RODUCTO MÉDICO OlSPOSICU):\' 1285/2004 ANEXO 1II.B INFORMACIONES DE LOS RÓTULOS E INSTRUCCIONES DE USO DE PRODUCTOS MEDICOS INGENIO ™ MRI - BOSTON SCIENTIFIC

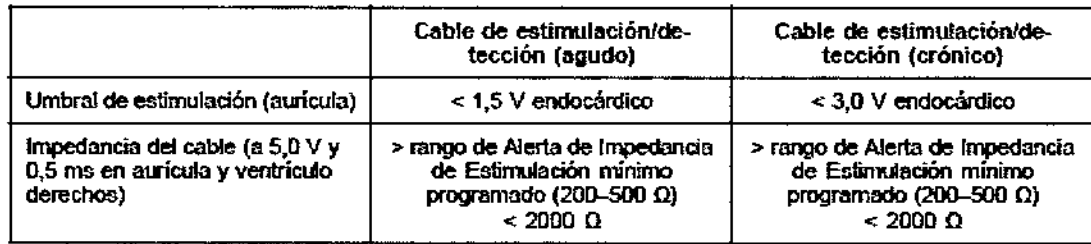

a. Las amplitudes inferiores a 2 mY pueden causar un recuento inexacto de la frecuencia en fase crónica, lo que puede ocasionar la imposibilidad de detectar una taquiarritmia o la interpretación errónea de un ritmo normal como anómalo.

b. Amplitudes de la onda R más bajas o duraciones más largas pueden estar asociadas a la colocación en tejido isquémico o cicatrizado. Como la calidad de las señales puede deteriorarse de forma crónica, se debe hacer todo lo posible por cumplir los criterios anteriores; para ello, se deben colocar los cables hasta obtener señales con la mayor amplitud posible y la menor duración.

c. Las duraciones superiores a 135 ms (el periodo refractario del generador de impulsos) pueden provocar una determinación imprecisa de la frecuencia cardiaca, la imposibilidad de detectar una taquiarritmia o la inlcrpretación errónea de un ritmo normal como anómalo.

d. En esta medición no se incluye la corriente de lesión.

# Paso E: Formación de la Bolsa de Implante

Mediante procesos normalizados de trabajo para preparar la cavidad o bolsa de implante, elija la posición de la cavidad en función de la configuración de cable implantado y de la constitución fisica del paciente. Teniendo en cuenta la analomia del paciente y el tamaño y movimiento del generador de impulsos, enrolle con cuidado el exceso del cable y colóquelo junto al generador de impulsos. Es importante colocar el cable en la bolsa de modo que se minimice la tensión, las retorceduras, los ángulos pronunciados y la presión sobre el cable. Los generadores de impulsos se suelen implantar en el tejido subcutáneo para minimizar los traumatismos en los tejidos y facilitar el explante. No obstante, un implante más profundo (p. ej., subpectoral) puede ayudar a evitar asegurarse de que el generador de impulsos esté dentro de un rango aceptable.

Si resulta apropiado aplicar un implante abdominal, se recomienda realizar el implante en el lado abdominal izquierdo.

*NOTA: Un sitio de implante abdominal es inconsecuente con las Condiciones de Uso necesarias para el estado de RM condicional. Consulte la Guía Técnica de lRM para conocer las advertencias, precauciones y otra ínformación sobre la exploración por IRM*

Si es necesario tunelízar el cable, tenga en cuenta lo siguiente:

• Si no se utiliza un tunelizador Guidant, proteja los extremos terminales de los cables. Para tunelizar los cables se puede emplear un drenaje de Pemose, un tubo torácico grande o un tunelizador.

• Tunelice suavemente los cables subcutáneamente hasta la bolsa de implante si fuera necesario.

• Reevalúe todas las señales de los cables para detenninar si alguno ha sufrido daños durante el procedimiento de tunelización.

Si los cables no se conectan a un generador de impulsos al implantarse, deberán protegerse antes de cerrar la incisión.

#### Paso F: Conecte los cables al generador de impulsos

Para conectar los cables al generador de impulsos, use solo las herramientas facilitadas en la bandeja estéril o en el juego de accesorios del generador de impulsos. Si no se utiliza la llave dinamométrica suministrada, podrían dañarse los tomillos de fijación, los tapones de sellado o las roscas de los conectores. No implante el generador de impulsos si los tapones de sellado tienen aspecto de estar

dañados. Guarde las herramientas hasta haber terminado todos los procedimientos de pr implantado el generador de impulsos.

#### Detección automática **del** cable

La impedancia del cable es medida tanto en configuración monopolar como en bipolar hasta que se detecta un cable de ventrículo derecho (o cualquier cable adecuado en un dispositivo monocameral). Al insertar el cable en el bloque conector, el circuito de medición de la impedancia detectará una impedancia que indique que el dispositivo está implantado (detección automática del cable). Si el valor de la impedancia está dentro de los límites (200-2000  $\Omega$ , ambos incluidos) el generador de impulsos cambiará automáticamente a los parámetros nominales y comenzará a detectar y suministrar terapia. El generador de impulsos también se puede sacar del modo Almacenamiento mediante el PRM antes del implante.

*NOTA:* Si *el cable que se esté utilizando para la detección automática es monapalar, no se obtendrá una impedancia dentro de los límites hasta que el contacto de! generador de impulsos con el tejido subcutáneo de la bolsa sea estable.*

*NOTA: En las dos horas siguientes a la detección del cabie, no se guardan datos de EGM almacenados ni de! Registro de Arritmias, a excepción de PaceSafe y de episodios activados por el paciente.*

Si se saca el dispositivo del modo de Almacenamiento, podrían observarse espículas de estimulación asíncronas en los EGM intracardiacos antes de la inserción del cable bipolar de VD o antes de colocar el generador de impulsos en la bolsa subcutánea si hay un cable de VD monopolar. Estas espículas subumbral no se producirán una vez que se detecte un cable de VD bipolar en el bloque conector o cuando el contacto entre la carcasa del marcapasos y el tejido subcutáneo complete el circuito de estimulación normal para un cable de VD monopolar. Si el dispositivo sale de Almacenamiento por la detección automática de un cable, el generador de impulsos tardará un máximo de 2 segundos, más un intervalo al UF, antes de que comience la estimulación como consecuencia de la detección del cable.

Los cables deben conectarse al generador de impulsos en la secuencia siguiente (si desea ver ilustraciones del bloque conector y la localización de los tomillos de] generador de impulsos, consulte "Conexiones del cable"):

*NOTA: En e! caso de dispositivos monocamerales, utilice un cable de AD o de VD, según corresponda.*

a. Ventrículo derecho. Conecte el cable de VD primero, ya que hace falta para establecer los ciclos de tiempo basados en el VD que proporcionan una detección y estimulación adecuadas en todas las cámaras, independientemente de la configuración programada.

*NOTA: Para que se produzca la defección automática de! cable no* es *necesario ajustar el torniflo de fijación de VD, pero debería hacerse para garantizar un contacto eléctrico completo .*

• En los modelos con un puerto para cable de VD IS-1, inserte y fije el extremo terminal del conector de un cable de estimulación/detección de VD IS-1.

b. Aurícula derecha .

• En los modelos con un puerto para cable de AD IS-1, inserte y fije el extremo terminal del conector de un cable de estimulación/detección auricular 18-1.

Conecte cada cable al generador de impulsos siguiendo estos pasos (si desea información adicional sobre la *llave* dinamométrica, consulte "Llave dinamométrica bidireccional" en la página 64):

a. Compruebe si hay sangre u otros fluidos corporales en los puertos para cables del bloque conector del generador de impulsos. Si accidentalmente entrara líquido en los puertos, límpidos a fondo con agua estéril.

b. Retire y deseche la protección de la punta, si corresponde, antes de usar la llave dinamométrica.

c. Inserte suavemente la punta de la llave dinamométrica en el tornillo de fijación, pasándola por la hendidura central del tapón de sellado con un ángulo de 90° (Figura 4 en la página 60). Esto hará que se abra el tapón de sellado, liberando la presión potencial que se haya creado en el puerto para cable al proporcionar una vía de escape para el líquido o aire atrapado.

.~.

18de24

 $\sqrt{2}$ 

ļ

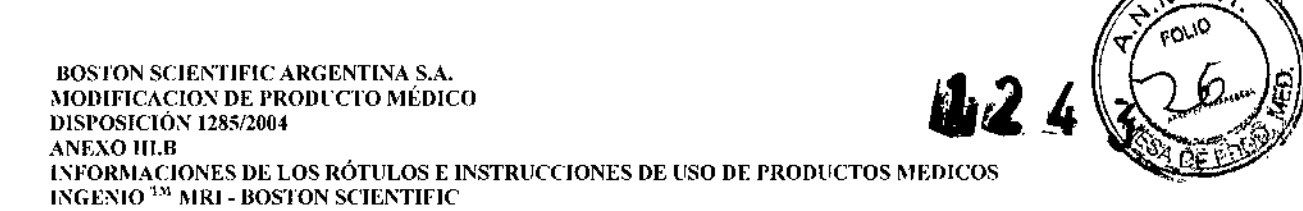

*NOTA:* Si *no se inserta adecuadamente la llave dinamométrica en la hendidura del tapón de sellado, podrían dañarse el tapón y sus propiedades de sellado.*

PRECAUCIÓN: No inserte un cable en el conector del generador de impulsos sin tomar las precauciones siguientes que garanticen una inserción adecuada:

• Inserte la llave dinamométrica en la hendidura provista del tapón de sellado antes de insertar el cable en el puerto para eliminar el líquido o aire que esté atrapado .

• Verifique visualmente que el tomillo esté retraído lo suficiente para poder realizar la inserción. Con la llave dinamométrica afloje el tornillo si fuera necesario.

• Inserte totalmente cada cable en su puerto y a continuación apriete el tornillo en el extremo terminal del conector.

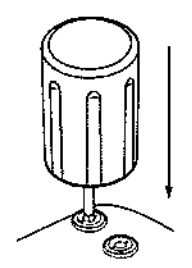

### Figura 3. Inserción de la llave dinamométrica

d. Estando colocada la llave dinamométrica en esa posición, inserte totalmente el terminal del cable en el puerto para cable. El extremo terminal del conector del cable deberá verse con claridad más allá del bloque conector cuando se mire a través del lateral del bloque conector del generador de impulsos.

Presione sobre el cable para mantener su posición y asegúrese de que permanece totalmente insertado en el puerto para cable.

PRECAUCiÓN: Inserte recto el terminal del cable en el puerto para cable. No doble el cable cerca de la zona de conexión con el bloque conector. Si se inserta incorrectamente podría dañarse el aislamiento o el conector.

*NOTA: Si es necesario, lubrique los conectores de los cables con agua estéril para facilitar la inserción.*

*NOTA: En el caso de los cables ¡S-l, asegúrese de que el extremo terminal del conector sobresalga visiblemente 1 mm como minimo más allá del bloque conector.*

e. Presione suavemente con la llave dinamométrica hasta que su punta esté totalmente encajada en la cavidad del tomillo, con cuidado para no dañar el tapón de sellado. Apriete el tomillo de fijación; para ello, gire lentamente la llave dinamométrica en el sentido de las agujas del reloj hasta que salte una vez. La llave dinamométrica está preajustada para aplicar la cantidad correcta de fuerza al tomillo prisionero; no es necesario girarla más ni aplicar más fuerza.

f. Retire la llave dinamométrica.

g. Tire con cuidado del cable para comprobar que la conexión sea firme.

h. Si el terminal del cable no está bien sujeto, intente reposicionar el tornillo de fijación. Vuelva a insertar la llave dinamométrica como se ha descrito anteriormente y afloje el tomillo de fijación; para ello, gire la llave lentamente en sentido contrario a las agujas del reloj hasta que el cable esté flojo. A continuación, repita la secuencia anterior.

i. Si no se utiliza un puerto para cable, inserte un tapón en el puerto sin usar y ajuste el tornillo de fijación.

**PRECAUCIÓN:** La ausencia de un cable o tapón en el puerto del cable puede afectar al funcionamiento del dispositivo. Si no va a utilizar un cable, asegúrese de colocar un tapón en el puerto que no vaya a utilizar y a cont

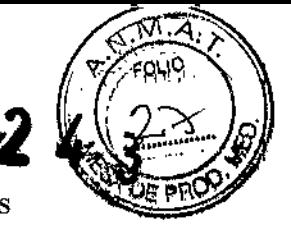

# Paso G: Evaluación de las Señales de los Cables

1. Evalúe las seftales del cable de estimulación/detección observando los EGM y las marcas en tiempo real. Las mediciones del cable deben reflejar las arriba indicadas.

En función del ritmo intrínseco del paciente, podría hacer falta ajustar temporalmente los parámetros de estimulación para poder evaluar la estimulación y la detección. Si no se demuestra que la estimulación o la detección son adecuadas, desconecte el cable del generador de impulsos y examine visualmente el conector y los cables. Vuelva a probar el cable si fuera necesario.

PRECAUCIÓN: Asegúrese de que no haya artefactos de los ventrículos en el canal auricular, ya que podría producirse sobredetección auricular. Si existen artefactos ventriculares en el canal auricular, es posible que sea necesario cambiar la posición del cable auricular para minimizar dicha interacción. 2. Evalúe las impedancias de todos los cables.

El limite máximo de la Alerta de Impedancia de Estímulos está fijado en 2000 Q. Nominalmente, el límite mínimo de la Alerta de Impedancia de Estímulos está establecido en 200  $\Omega$ , y se puede programar entre 200 y 500  $\Omega$  en incrementos de 50  $\Omega$ . Tenga en cuenta los factores siguientes al escoger un valor para el límite mínimo del Rango de Alerta de Impedancia de Estimulación:

• En cables crónicos, el historial de medidas de impedancia del cable, así como otros indicadores del rendimiento eléctrico, como la estabilidad a lo largo del tiempo

• En los nuevos cables implantados, el valor inicial medido para la impedancia

*NOTA: En/unción de los efectos de la evolución del cable, en las pruebas subsiguientes el médico podría decidir la reprogramación del límite mínimo de la Alerta de Impedancia de Estímulos .*

• La dependencia del paciente a la estimulación

• Los límites de impedancia recomendados para los cables utilizados, si están disponibles

# Paso H: Programación del generador de impulsos

1. Compruebe el reloj del programador y configure y sincronice el generador de impulsos según sea necesario, de modo que aparezca la hora correcta en los informes impresos y en los registros en papel del PRM.

2. Programe el generador de impulsos adecuadamente si no se ha utilizado un puerto para cable.

#### Paso 1: Implantación del Generador de Impulsos

l. Asegúrese de que el contacto entre el generador de impulsos y el tejido circundante de la bolsa de implante sea bueno y sutúrelo a continuación en su lugar para minimizar la migración del dispositivo (consulte la localización de los orificios de sutura en "Conexiones del cable"). Enrolle con cuidado el cable sobrante y colóquelo junto al generador de impulsos. Si es necesario, humedezca la bolsa con solución salina para evitar que se seque.

ADVERTENCIA: No doble, retuerza o trence el cable con otros cables ya que si lo hace podría dafiarse por abrasión el aislamiento del cable o dañarse el conductor.

2. Cierre la bolsa de implantación. Intente colocar los cables de modo que no entren en contacto con el material de sutura. Se recomienda utilizar suturas absorbibles para cerrar las capas de tejido.

3. Si se utilizó el modo Electrocauterio durante el procedimiento de implantación, cancélelo cuando haya terminado.

4. Confirme los parámetros finales programados.

PRECAUCIÓN: Después de un ajuste en el parámetro de sensibilidad o de una modificación en el cable de detección, verifique siempre que la detección sea adecuada. Si se programa la Sensibilidad al valor más alto (sensibilidad más baja) podrla producirse una infradetección de la actividad cardiaca. Del mismo modo, si se programa la Sensibilidad al valor más bajo (sensibilidad más alta) podría producirse una sobredetección de señales no cardiacas.

5. Use el PRM para imprimir informes de los parámetros y guardar todos los datos del paciente. ւ չ։<br>| p<br>\

/

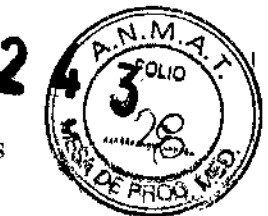

# Paso J: Cumplimentación y Envio del Formulario de Implante

En el plazo de lO días tras el implante, rellene el formulario de Vigencia de la Garantía y Registro del Cable y devuelva el original a Bastan Scientific junto con una copia de los datos del paciente guardados desde el PRM.

Esta información permitirá que Bastan Scientific registre todos Jos generadores de impulsos y conjuntos de cables implantados, y proporcione datos clínicos relativos al rendimiento del sistema implantado. Guarde una copia del formulario de Vigencia de la Garantía y Registro del Cable, de los informes impresos del programador y de los datos originales del paciente para el archivo del mismo.

# LLAVE DINAMOMÉTRICA BIDIRECCIONAL

En la bandeja estéril del generador de impulsos se incluye una llave dinamométrica (modelo 6628) que está diseñada para ajustar y aflojar tornillos del n°. 2-56, tornillos prisioneros, y tomillos de éste y otros generadores de impulsos y accesorios de cables de Bastan Scientific que tienen tomillos que giran libremente cuando están totalmente retraídos (estos tornillos tienen normalmente tapones de sellado blancos). La llave dinamométrica es bidireccional, está preajustada para que aplique el par de giro adecuado al tornillo y saltará cuando el tomillo esté apretado. El mecanismo que hace que la llave salte o resbale impide apretar en exceso el tomillo para no dañar el dispositivo. Para que sea más fácil aflojar tomillos extendidos que estén muy apretados, esta llave aplica más par de giro en el sentido antihorario que en el sentido horario.

*NOTA: Como protección adicional, la punta de la llave dinamométrica está diseñada para que se rompa* si *se aprieta excesivamente más allá de los pares de giro predeterminados.* Si *esto sucediera, deberá extraerse la punta rota del tornillo con unas pinzas.*

Esta llave dinamométrica puede utilizarse también para aflojar los tomillos de otros generadores de impulsos y accesorios de cables de Bastan Scientific que tengan tomillos que ajustan contra un tope cuando están totalmente retraídos (estos tomillos tienen normalmente tapones de sellado transparentes). No obstante, cuando retraiga estos tomillos, deje de girar la llave dinamométrica cuando el tomillo toque el tope. El par de giro extra en sentido antihorario de esta llave podrla hacer que estos tornillos se quedarán atascados si ajustan contra el tope.

# Cómo aflojar tornillos atascados

Siga estos pasos para aflojar tomillos que estén atascados:

1. Desde una posición perpendicular, incline la llave dinamométrica hacia el lateral de 20° a 30° respecto al eje central vertical del tomillo (Figura 5 en la página 66).

2. Gire la llave en sentido horario (en caso de un tomillo retraído) o en sentido antihorario (si se trata de un tomillo extendido) alrededor del eje tres veces, de modo que el mango de la llave rote alrededor de la línea central del tomillo (Figura 5 en la página 66). El mango de la llave dinamométrica no debe girar durante esta rotación.

3. Pueden realizarse hasta cuatro tentativas según sea necesario, ampliando ligeramente el ángulo cada vez. Si no puede aflojar totalmente el tornillo, use la llave dinamométrica  $n^{\circ}$ . 2 del Juego de llaves modelo 6501.

4. Una vez que el torniJIoesté suelto, podrá extenderse o retraerse según corresponda.

5. Deseche la llave dinamométrica al terminar este procedimiento.

,' ....

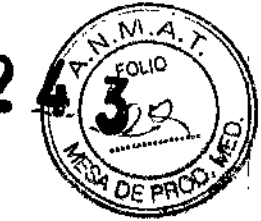

ļ

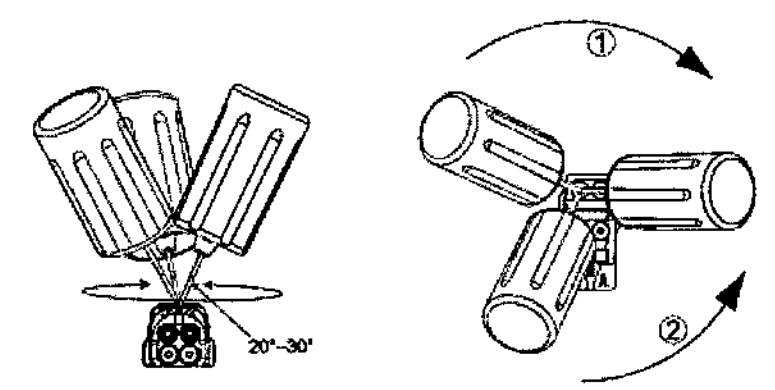

[1] Giro en sentido horario para soltar tomillos atascados en posición retraída [2] Giro en sentido antihorario para soltar tomillos atascados en posición extendida

Figura 4. Giro de la llave dinamométriea para aflojar un tornillo atascado

# PRUEBAS DE SEGUIMIENTO

Se recomienda que las funciones del dispositivo sean evaluadas por personal con la debida formación mediante pruebas de seguimiento periódicas. Las directrices de seguimiento siguientes permitirán realizar una revisión a fondo del funcionamiento del dispositivo, así como del estado de salud del paciente a lo largo de la vida del dispositivo.

# Seguimiento antes del alta

Los procedimientos siguientes se realizan normalmente durante la prueba de seguimiento antes del alta utilizando la telemetrfa del PRM:

1. lnterrogue el generador de impulsos y revise la pantalla Resumen.

2. Verifique los umbrales de estimulación, la impedancia del cable y la amplitud de las señales intrínsecas.

3. Revise los contadores y los histogramas.

4. Cuando se hayan realizado todas las pruebas, interrogue de nuevo el generador y guarde todos los datos del paciente.

5. Imprima los informes Quick Notes y de Datos del paciente para guardarlos en el historial del paciente para su futura consulta.

6. Ponga a cero los contadores y borre los histogramas para que se muestren los datos más rccientes en la siguiente sesión de seguimiento. Los contadores y los histogramas se puedcn borrar pulsando Reinicializar en las pantallas Histograma, Contadores taqui o Contadores bradi.

# Seguimiento rutinario

Durante el comienzo de vida y vida media del dispositivo, supervise el funcionamiento mediante un seguimiento rutinario al mes de la revisión antes del alta y una vez al año como mínimo a partir de entonces. Las visitas a la consulta pueden complementarse con la monitorización remota si está disponible. Como siempre, el médico debería evaluar el estado actual del paciente, el estado del dispositivo y los valores de los parámetros, así como las pautas médicas locales para determinar el programa de seguimiento más adecuado.

Cuando el dispositivo alcance el estado Queda un año y/o se observe una frecuencia de imán de 90 • min-l, realice el seguimiento cada tres meses como mfnimo para facilitar la detección en tiempo de los indicadores de recambio.

 $\overline{\mathcal{E}}$ 

#### BOSTON SCIENTIFIC ARGENTINA S.A. MODIFICACION DE PRODUCTO MÉDICO IHSI'OSIClÓN 1285/2004 Ai'EXO III.B INFORMACIONES DE LOS RÓTULOS E INSTRUCCIONES DE USO DE PRODUCTOS MEDICOS INGENIO<sup> D.t</sup> MR1 - BOSTON SCIENTIFIC

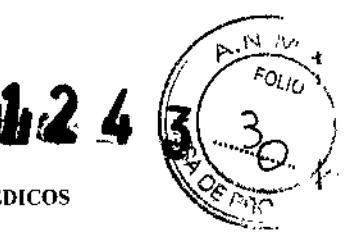

23 de 24

,

I • |<br>|<br>|

*NOTA: Como la duración del temporizador de recambio del dispositivo es de tres meses (a partir de alcanzarse el estado de Explantar), es especialmente importante que lafrecuencia de seguimiento sea de tres meses después de alcanzarse el estado Queda un año.*

Considere realizar los procedimientos siguientes durante una prueba de seguimiento rutinaria:

l. Interrogue el generador de impulsos y revise la pantalla Resumen.

2. Verifique los umbrales de estimulación, la impedancia del cable y la amplitud de las señales intrínsecas.

3. Imprima los informes Quick Notes y de Datos del paciente para guardarlos en el historial del paciente para su futura consulta.

4. Revise la pantalla del Registro de arritmias y en el caso de episodios de interés, imprima los detalles de los episodios y la información de los electrogramas almacenados.

5. Borre los contadores y los histogramas para que se muestren los datos de los episodios más recientes en la siguiente sesión de seguimiento.

6. Verifique que los valores de parámetros importantes programados (por ej., límite inferior de frecuencia, retardo AV, estimulación de frecuencia adaptativa, amplitud de salida, anchura de impulso, sensibilidad) sean los óptimos para el estado actual del paciente.

*NOTA: Tras el implante. se puede llevar a cabo una prueba de eco-Doppler para evaluar de forma no invasiva el Retardo AVy otras opciones de programación.*

# EXPLANTE

;-

*NOTA: Devuelva todos los generadores de impulsos y cables explanlados a Boston Scientific. El examen de generadores de impulsos y cables explantados puede proporcionar información para mejorar de modo continuo la fiabilidad del sislema y las consideraciones a tener en cuenta sobre la garantía.*

ADVERTENCIA: No reutilizar, reprocesar ni reesterilizar. La reutilización, reprocesamiento o reesterilización pueden comprometer la integridad estructural del dispositivo y del cable causando un fallo del dispositivo, que a su vez podría producir lesiones, enfermedades o el fallecimiento del paciente. La reutilización, reprocesamiento o reesterilización pueden también crear un riesgo de contaminación del dispositivo y/o causar infección o infección cruzada al paciente, incluidas, entre otras, la transmisión de enfermedades infecciosas de un paciente a otro. La contaminación del dispositivo puede producir lesiones, enfermedades o el fallecimiento del paciente.

Póngase en contacto con Boston Scientific alguna de las situaciones siguientes:

• Cuando se retire un producto del servicio .

• En caso de fallecimiento del paciente (independientemente de la causa), junto con un informe de la autopsia, si se practicó .

• Por otros motivos observados o complicaciones.

*NOTA: La eliminación de los generadores de impulsos y cables explantados está sujeta a la legislación y normativa vigentes.* Si *desea un Envase para devolución de productos, póngase en contacto con Boston Scientific usando la información de la contraportada.*

*NOTA: El generador de impulsos puede haber perdido color debido al proceso normal de anodizaciól1, el cllal no afeela alfimcionamiento del generador de impulsos.*

PRECAUCiÓN: Compruebe que se ha retirado el generador de impulsos antes de la cremación. Las temperaturas de cremación e incineración pueden hacer que el generador de impulsos explote.

PRECAUCIÓN: Para no sobrescribir datos importantes en la historia de terapia, lleve a cabo las acciones siguientes antes de explantar, limpiar o enviar el dispositivo:

• Programe el Modo bradi del generador de impulsos a Off

• Programe el Almacenamiento de EGM taqui ventriculares a Off

Limpie y desinfecte el dispositivo siguiendo los procedimientos estándar para la manipulación de productos con riesgo biológico.

impulsos o el cable: Tenga en cuenta lo siguiente cuando vaya a explantar y devolver el gene<br>A

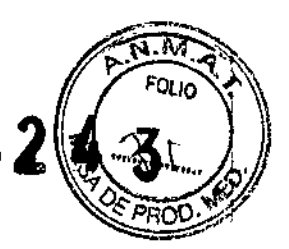

<sup>o</sup> Interrogue al generador de impulsos e imprima un informe de Seguimiento Combinado.

• Desactive el generador de impulsos antes del explante.

<sup>o</sup> Desconecte los cables del generador de impulsos.

<sup>o</sup> Si se explantan cables, intente extraerlos intactos y devuélvalos independientemente del estado en que se encuentren. No extraiga los cables con hemostatos ni otros instrumentos de pinzas que puedan dañarlos. Recurra al empleo de instrumentos solamente si no puede liberar manualmente el cable.

· Lave, sin sumergir, el generador de impulsos y los cables para eliminar los fluidos corporales y residuos con una solución desinfectante. No debe penetrar ningún liquido en los puertos de los cables del generador de impulsos.

• Utilice un Envase para Devolución de Productos de Boston Scientific para envasar correctamente el generador de impulsos y enviarlo a Bastan Scientific.

# Presentación, manipulación y almacenamiento

# *Presentación*

Con el generador de impulsos se incluyen los siguientes elementos:

- Una llave dinamométrica
- Documentación del producto

*NOTA: Los accesorios (p. ej, llaves) están indicados para un solo uso. No deben reesterilizarse ni reutiiizarse.*

ADVERTENCIA: La llave dinamométrica no es RM condicional y debe pennanecer fuera de la Zona IRM 111 (o mayor) tal como define el American College of Radiology Guidance Document for Safe MR Practices5.

# *Manipulación y almacenamiento*

• Si el envase está dañado. Las bandejas y su contenido se esterilizan con óxido de etileno antes del envasado final. Cuando se recibe el generador de impulsos y/o el cable, es estéril siempre que el envase esté intacto. Si el envase está mojado, perforado, abierto o tiene otros daños, devuelva el generador de impulsos y/o el cable a Boston Scientific.

• Temperatura de almacenamiento y equilibrio. La temperatura de almacenamiento recomendada está entre 0 y 50 °C (32 y 122 °F). Deje que el dispositivo alcance una temperatura adecuada antes de utilizar la telemetría, programarlo o implantarlo, puesto que las temperaturas extremas pueden influir en su funcionamiento inicial.

• Almacenamiento del dispositivo. Almacene el generador de impulsos en un lugar limpio, donde no haya imanes ni kits que los contengan y alejado de toda fuente de IEM para evitar que se dañe el dispositivo.

• Fecha de caducidad. Implante el generador de impulsos y/o el cable antes de la FECHA DE

CADUCIDAD que figura en la etiqueta del envase, ya que esa fecha refleja el tiempo de almacenamiento válido. Por ejemplo, si la fecha es el 1 de enero, no debe implantarse el 2 de enero, ni posteriormente.

'V •• \_, .~ •• \_